# **1xbet mobile télécharger 1xbet apk**

- 1. 1xbet mobile télécharger 1xbet apk
- 2. 1xbet mobile télécharger 1xbet apk :estrela bet bonus
- 3. 1xbet mobile télécharger 1xbet apk :sporting braga u23

## **1xbet mobile télécharger 1xbet apk**

#### Resumo:

**1xbet mobile télécharger 1xbet apk : Junte-se à revolução das apostas em ecobioconsultoria.com.br! Registre-se agora e descubra oportunidades de apostas inigualáveis!** 

contente:

1. Acesse o site oficial do 1xbet e faça login em 1xbet mobile télécharger 1xbet apk conta. Caso ainda não possua uma conta, é necessário se registrar.

- 2. Clique no botão "Menu" ou "Ajuda" localizado no canto superior direito do site.
- 3. Navegue pelas opções e selecione "Fazer Reclamação" ou "Suporte ao Cliente".

4. Preencha o formulário com as informações solicitadas, incluindo número de pedido, email, nome completo e uma descrição detalhada do problema ou reclamação.

5. Envie o formulário e aguarde a resposta do suporte ao cliente do 1xbet. É recomendável manter o contato aberto até que a reclamação seja resolvida.

[spartacus casino](https://www.dimen.com.br/spartacus-casino-2024-07-07-id-45849.html)

## **¿Cómo hacer login en 1xBet?**

- 1. Acceda al sitio web de 1xBet.
- 2. En la esquina superior derecha, haga clic en "Entrar".
- 3. Ingrese su nombre de usuario o correo electrónico y la contraseña que eligió durante el registro.
- 4. Por último, haga clic en "Entrar" para acceder a su cuenta.

El depósito mínimo para comenzar a apostar es de 1. Hay varias opciones disponibles, incluyendo tarjetas de crédito, carteras electrónicas, Pix y transferencias bancarias.

[1xbet cadastro: Saiba como abrir 1xbet mobile télécharger 1xbet apk conta na casa de apostas -](www.goal.com) [Goal.com](www.goal.com)

[www.goal.com : apostas : 1xbet-cadastro](www.netflu.com.br)

## **1xbet mobile télécharger 1xbet apk :estrela bet bonus**

o, que começou como uma empresa de jogos de azar online russa, expandiu-se para se r um grande jogador em 1xbet mobile télécharger 1xbet apk todo o mundo. Operando sob a jurisdição de Curaçao, a

orma é licenciada pelo governo de curaçao e está em 1xbet mobile télécharger 1xbet apk conformidade. 1 xBET Review É

uma fraude ou uma companhia segura? - LinkedIn linkedin : pulso O

os métodos de

### **1xbet mobile télécharger 1xbet apk**

#### **Quantos saques posso fazer por dia na 1xBet?**

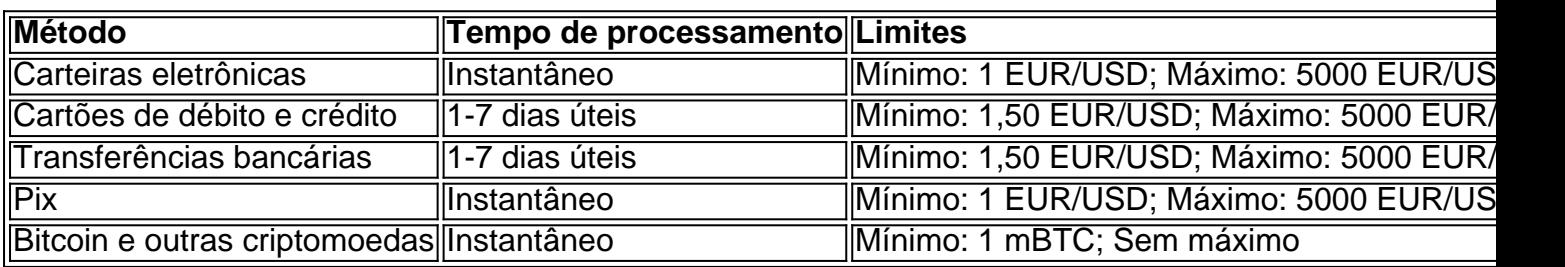

#### **Métodos de saque disponíveis na 1xBet**

#### **Como fazer saques na 1xBet?**

- Faça login em 1xbet mobile télécharger 1xbet apk 1xbet mobile télécharger 1xbet apk conta 1. na 1xBet.
- 2. Clique em 1xbet mobile télécharger 1xbet apk "Finanças" no menu principal.
- 3. Selecione "Sacar".
- 4. Escolha o método de saque desejado.
- 5. Insira o valor do saque e clique em 1xbet mobile télécharger 1xbet apk "Continuar".
- 6. Confirme os detalhes do saque e clique em 1xbet mobile télécharger 1xbet apk "Finalizar".

#### **"Cash Out" na 1xBet**

## **1xbet mobile télécharger 1xbet apk :sporting braga u23**

Moradores que retornaram à cidade de Jabaliya, no norte da Faixa na sexta-feira (26) esperavam encontrar devastação 1xbet mobile télécharger 1xbet apk massa mas disseram ainda estar chocados com o nível das ruínas vistas após três semanas do ataque israelense contra a área urbana densa.

"A destruição é indescritível", disse Mohammad Awais, que voltou com 1xbet mobile télécharger 1xbet apk família para a casa deles 1xbet mobile télécharger 1xbet apk Jabaliya na sexta-feira. "Nossas mentes não são capazes de compreender o quê estamos vendo".

Ele e 1xbet mobile télécharger 1xbet apk família caminharam por estradas devastadas durante quase uma hora no calor, vendo que nenhum veículo poderia navegar pelas ruas bloqueada pelo acúmulo de escombros 1xbet mobile télécharger 1xbet apk casas ou lojas destruídas pelos militares israelenses.

Enquanto caminhavam, os trabalhadores de resgate passaram carregando feridos e corpos dos mortos 1xbet mobile télécharger 1xbet apk macas. Alguns cadáveres foram encontrados nas ruas; outros haviam sido desenterrados nos escombros - já começando a se deteriorar", disse o Sr Awais um comerciante das redes sociais

"Mesmo as ambulâncias não podem passar por elas para transportar os feridos e mártires", disse ele sobre a rua 1xbet mobile télécharger 1xbet apk Jabaliya.

O Exército israelense disse na sexta-feira que terminou 1xbet mobile télécharger 1xbet apk ofensiva no leste de Jabaliya e retirou depois da recuperação dos corpos do sete reféns, matando centenas deles.

Imagens de satélite capturadas no final do mês passado pelo Planet Lab mostraram a escala da destruição 1xbet mobile télécharger 1xbet apk uma área ao sul e perto dos mercados.

Alguns edifícios já tinham sido destruídos antes da última ofensiva israelense na área, de acordo com imagens do mês abril. Mas no final maio muito mais estruturas nessas áreas pareciam

achatadas e quase toda a vegetação foi destruída!

O Sr. Awais e 1xbet mobile télécharger 1xbet apk família estão entre os poucos moradores que ainda têm um lugar para voltar a casa deles foi apenas parcialmente danificados na sexta-feira, eles começaram limpar partes de paredes colapsadas madeira quebrada com vidro quebrado móveis arruinados assim seu lar seria habitável novamente Mas o supermercado da familia (que teve do fechamento 1xbet mobile télécharger 1xbet apk dezembro como resultado dos cerco Israel') sobre Gaza ficou totalmente destruído ele disse:

"A confusão está 1xbet mobile télécharger 1xbet apk toda parte", acrescentou.

Em 11 de maio, o Exército israelense disse que havia renovado 1xbet mobile télécharger 1xbet apk ofensiva 1xbet mobile télécharger 1xbet apk Jabaliya porque Hamas grupo palestino armado responsável pelo ataque no dia 7/10/17 estava tentando reconstruir a infraestrutura e as operações na área. Na época do atentado contra Israel "escalando suas agressões aos civis por toda Gaza" prometeu continuar lutando com os israelenses para evitar ataques terroristas ao país durante todo esse tempo

Israel invadiu o norte de Gaza pela primeira vez depois semanas após a realização do intenso ataque aéreo no enclave na esteira da 7 outubro. O exército lançou numerosos ataques mortais 1xbet mobile télécharger 1xbet apk Jabaliya, tendo sobrevivido ao assalto durante os primeiros meses das guerras e muitas pessoas pensavam que estavam seguras contra outra ofensiva israelense;

"Os moradores voltaram com lágrimas nos olhos", disse Hossam Shbat, jornalista 1xbet mobile télécharger 1xbet apk Gaza. "Tudo o que vemos são apenas escombros e destruição de destroços... E mais massacre."

Os moradores voltaram para ver o que ninguém pode imaginar: a destruição dos negócios e infraestrutura, além de abrigos onde milhares foram abrigados. "

Jabaliya é muitas vezes referido como um campo porque foi estabelecido há mais de 70 anos por refugiados palestinos que foram expulsos ou forçados a fugir das suas casas no Israel atual durante o período da criação do Estado. Eles nunca tiveram permissão para voltar às próprias residências, e japalia cresceu 1xbet mobile télécharger 1xbet apk uma comunidade povoada pelos migrantes (e seus descendentes).

Em um {sp} que o Sr. Shbat gravou na quinta-feira, ele mostra as ruínas de Jabaliya ao seu redor e atrás dele no casco do prédio com quatro andares ainda há incêndios nos escombros da cidade 1xbet mobile télécharger 1xbet apk chamas!

"Não podemos descrevê-lo 1xbet mobile télécharger 1xbet apk palavras", disse ele numa entrevista. - Os militares ocupantes destruíram intencionalmente todos os elementos essenciais da vida."

Author: ecobioconsultoria.com.br

Subject: 1xbet mobile télécharger 1xbet apk

Keywords: 1xbet mobile télécharger 1xbet apk

Update: 2024/7/7 16:02:27